# Security Builder® FIPS Java Module

Version 2.1

FIPS 140-2 Non-Proprietary Security Policy

Certicom Corp.

August 29, 2007

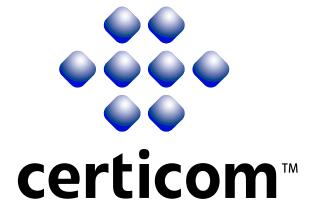

Copyright © 2005-2007 Certicom Corp.

This document may be freely reproduced and distributed whole and intact including this Copyright Notice.

"Security Builder" is a registered trademark of Certicom Corp.

Certicom Corporation has intellectual property rights relating to technology embodied in the product that is described in this document. In particular, and without limitation, these intellectual property rights may include one or more of the U.S. and non-U.S. patents listed at http://www.certicom.com/patents and one or more additional patents or pending patent applications in the U.S. and in other countries. Information subject to change.

# **Contents**

| 1 | Intro                   | oduction                               | 5  |  |  |  |
|---|-------------------------|----------------------------------------|----|--|--|--|
|   | 1.1                     | Overview                               | 5  |  |  |  |
|   | 1.2                     | Purpose                                | 5  |  |  |  |
|   | 1.3                     | References                             | 5  |  |  |  |
|   | 1.4                     | Change Notes                           | 7  |  |  |  |
| 2 | Cry                     | otographic Module Specification        | 10 |  |  |  |
|   | 2.1                     | Physical Specifications                | 10 |  |  |  |
|   | 2.2                     | Computer Hardware, OS, and JVM         | 11 |  |  |  |
|   | 2.3                     | Software Specifications                | 13 |  |  |  |
| 3 | Cryl                    | otographic Module Ports and Interfaces | 14 |  |  |  |
| 4 | Role                    | s, Services, and Authentication        | 15 |  |  |  |
|   | 4.1                     | Roles                                  | 15 |  |  |  |
|   | 4.2                     | Services                               | 15 |  |  |  |
|   | 4.3                     | Operator Authentication                | 15 |  |  |  |
| 5 | Finit                   | te State Model                         | 18 |  |  |  |
| 6 | Phys                    | sical Security                         | 20 |  |  |  |
| 7 | Operational Environment |                                        |    |  |  |  |
| 8 | Cryı                    | otographic Key Management              | 22 |  |  |  |
|   | 8.1                     | Key Generation                         | 22 |  |  |  |
|   | 8.2                     | Key Establishment                      | 22 |  |  |  |
|   | 8.3                     | Key Entry and Output                   | 23 |  |  |  |
|   | 8.4                     | Key Storage                            | 23 |  |  |  |
|   | 8.5                     | Zeroization of Keys                    | 23 |  |  |  |
| 9 | Self-                   | Tests                                  | 24 |  |  |  |
|   | 9.1                     | Power-up Tests                         | 24 |  |  |  |
|   |                         | 9.1.1 Tests upon Power-up              | 24 |  |  |  |
|   |                         | 9.1.2 On-Demand Self-Tests             | 24 |  |  |  |
|   | 9.2                     | Conditional Tests                      | 24 |  |  |  |
|   | 9.3                     | Failure of Self-Tests                  | 24 |  |  |  |

| <b>10</b> | Design Assurance |                                     |   |  |  |  |  |
|-----------|------------------|-------------------------------------|---|--|--|--|--|
|           | 10.1             | Configuration Management            | 5 |  |  |  |  |
|           |                  | Delivery and Operation              | 5 |  |  |  |  |
|           |                  | Development                         | 5 |  |  |  |  |
|           |                  | Guidance Documents                  | 5 |  |  |  |  |
| 11        | Mitig            | ation of Other Attacks 2            | 6 |  |  |  |  |
|           | 11.1             | Timing Attack on RSA                | 6 |  |  |  |  |
|           | 11.2             | Attack on Biased Private Key of DSA | 6 |  |  |  |  |
| A         | Cryp             | o Officer And User Guide 2          | 7 |  |  |  |  |
|           | A.1              | nstallation                         | 7 |  |  |  |  |
|           |                  | A.1.1 Installing                    | 7 |  |  |  |  |
|           |                  | A.1.2 Uninstalling                  | 7 |  |  |  |  |
|           | A.2              | Commands                            | 7 |  |  |  |  |
|           |                  | A.2.1 Initialization                | 7 |  |  |  |  |
|           |                  | A.2.2 Deinitialization              | 7 |  |  |  |  |
|           |                  | A.2.3 Self-Tests                    | 7 |  |  |  |  |
|           |                  | A.2.4 Show Status                   | 8 |  |  |  |  |
|           | A.3              | When Module is Disabled             | 8 |  |  |  |  |

## 1 Introduction

#### 1.1 Overview

This is a non-proprietary Federal Information Processing Standard (FIPS) 140-2 Security Policy for Certicom's **Security Builder** FIPS Java Module Version **2.1** (SB FIPS Java Module). SB FIPS Java Module is a cryptographic toolkit for Java language users, providing services of various cryptographic algorithms such as hash algorithms, encryption schemes, message authentication, and public key cryptography. This Security Policy specifies the rules under which SB FIPS Java Module must operate. These security rules are derived from the requirements of FIPS 140-2 [1], and related documents [6, 7, 8].

## 1.2 Purpose

This Security Policy is created for the following purposes:

- 1. It is required for FIPS 140-2 validation.
- 2. To outline SB FIPS Java Module's conformance to FIPS 140-2 Level 1 Security Requirements.
- 3. To provide users with how to configure and operate the cryptographic module in order to comply with FIPS 140-2.

#### 1.3 References

# References

- [1] NIST Security Requirements For Cryptographic Modules, December 3, 2002.
- [2] NIST Security Requirements For Cryptographic Modules, Annex A: Approved Security Functions for FIPS PUB 140-2, March 19, 2007.
- [3] NIST Security Requirements For Cryptographic Modules, Annex B: Approved Protection Profiles for FIPS PUB 140-2, June 14, 2007.
- [4] NIST Security Requirements For Cryptographic Modules, Annex C: Approved Random Number Generators for FIPS PUB 140-2, March 19, 2007.

- [5] NIST Security Requirements For Cryptographic Modules, Annex D: Approved Key Establishment Techniques for FIPS PUB 140-2, June 26, 2007.
- [6] NIST Derived Test Requirements for FIPS 140-2, Draft, March 24, 2004.
- [7] NIST Implementation Guidance for FIPS PUB 140-2 and the Cryptographic Module Validation Program, July 26, 2007.
- [8] NIST Frequently Asked Questions for the Cryptographic Module Validation *Program*, June 6, 2007.

# 1.4 Change Notes

The following are placed here by RCS upon check-in.

\$Log: SBFIPSJModule2SecurityPolicy.tex,v \$
Revision 1.35.6.1 2007/08/29 19:04:22 ayamada

```
Updated to add Solaris 10 32-bit.
Revision 1.35 2006/12/08 14:17:26 ayamada
Date update.
Revision 1.34 2006/12/08 14:15:55 ayamada
Correction on the DSS certificate number.
Revision 1.33 2006/12/07 19:46:09 ayamada
Updated the date on the document.
Revision 1.32 2006/12/07 19:44:24 ayamada
Added FIPS Algorithm certificate numbers.
Revision 1.31 2006/11/03 17:45:58 ayamada
Added extra space on page 2.
Revision 1.30 2006/11/03 17:39:02 ayamada
Added patent statement.
Revision 1.29 2006/11/03 15:07:49 ayamada
Addition of some clarifications and reference update.
Revision 1.28 2006/11/02 19:58:52 ayamada
Simplified operational environment description.
Revision 1.27 2006/10/13 14:22:49 ayamada
Improved to have clearer statements.
Revision 1.26 2006/09/14 14:04:22 ayamada
Revised to add 2 platforms.
Windows OS is updated to XP.
Revision 1.25 2006/06/28 14:09:02 ayamada
A bit more edirotial improvements.
Revision 1.24 2006/06/28 14:01:32 ayamada
Some editorial fixes.
Revision 1.23 2006/06/27 20:15:40 mmezheri
updated supported hardware, software diagram and algorithms table
Revision 1.22 2006/06/26 15:20:06 mmezheri
updated regarding gse-j 2.1
Revision 1.21 2006/06/05 21:52:41 mmezheri
new algorithms updating
Revision 1.20 2005/12/14 17:02:48 zlieber
Merged sbgsej_2_0 branch: -j root-of-sbgsej_2_0-branch -j sbgsej_2_0_9
```

Revision 1.11.2.2  $\,$  2005/09/27 18:10:34  $\,$  ayamada  $\,$  Further revised the notes on the security of key establishment techniques.

Revision 1.19 2005/09/27 13:42:29 ayamada Added notes on security levels of DH, ECDH, and ECMQV.

Revision 1.18 2005/09/21 20:01:27 ayamada Added clarification on key size for the RSA key wrapping techniques.

Revision 1.17 2005/09/14 18:47:47 ayamada Further clarified the status of DES in Table 3.

Revision 1.16 2005/09/14 17:20:11 ayamada

Fix on Table 3 to clarify the legacy status of DES.
 FIPS Approved is corrected to FIPS allowed for key establishment techniques.

Revision 1.15 2005/04/22 13:19:47 ayamada Further clarifications.

Revision 1.14 2005/03/31 17:46:50 ayamada Editorial corrections.

Revision 1.13 2005/03/28 15:26:50 ayamada Correction on the date.

Revision 1.12 2005/03/28 15:21:17 ayamada The algorithm certificate numbers are obtained. Some minor editorial corrections.

Revision 1.11 2005/02/18 18:53:36 ayamada A few minor corrections.

Revision 1.10 2005/02/18 16:04:20 ayamada More clarifications and editorial corrections.

Revision 1.9 2005/02/15 17:10:11 efung Typo

Revision 1.8 2005/02/11 21:16:22 efung Superscript the (R)

Revision 1.7 2005/02/10 23:00:19 efung supertab isn't actually being used (package seems to be superseded by supertabular)

Revision 1.6 2005/02/10 19:08:35 ayamada Further corrections.

Revision 1.5 2005/02/10 18:34:20 ayamada Editorial corrections.

Revision 1.4 2005/02/04 18:35:07 ayamada Completed the appendix.

Revision 1.3 2005/02/01 15:56:28 ayamada Editorial corrections.

Revision 1.2 2005/01/28 14:54:00 ayamada Revised for differences of Java from C.

Revision 1.1 2005/01/28 13:48:21 ayamada Initial revision: copied from GSE-C 2.0.

# 2 Cryptographic Module Specification

SB FIPS Java Module is a multiple-chip standalone cryptographic module, consisting of the following components:

- A commercially available general-purpose computer hardware.
- A commercially available Operating System (OS) that runs on the computer hardware.
- A commercially available Java Virtual Machine (JVM) that runs on the computer hardware and OS.
- SB FIPS Java Module software that runs on the computer hardware, OS, and JVM.

## 2.1 Physical Specifications

The general-computer hardware component consists of the following devices:

- 1. CPU (Microprocessor)
- 2. Memory
  - (a) Working memory is located on the RAM containing the following spaces:
    - i. Input/output buffer
    - ii. Plaintext/ciphertext buffer
    - iii. Control buffer

Key storage is not deployed in this module.

- (b) Program memory is also located on RAM.
- 3. Hard Disk (or disks)
- 4. Display Controller
- 5. Keyboard Interface
- 6. Mouse Interface
- 7. Network Interface

- 8. Serial Port
- 9. Parallel Port
- 10. Power Supply

The configuration of this component is illustrated in Figure 1.

## 2.2 Computer Hardware, OS, and JVM

SB FIPS Java Module is tested on the following representative combinations of computer hardware and OS:

- 1. Windows XP, 32-bit x86 (Binary compatible to Windows 98/2000/2003)
- 2. Red Hat Linux AS 3.0, 32-bit x86 (Binary compatible to AS 2.1)
- 3. Solaris 9, SPARC 32-bit SPARC
- 4. Solaris 9, SPARC 64-bit SPARC
- 5. Red Hat Linux AS 4.0, 64-bit x86
- 6. Windows XP, 64-bit x86
- 7. Solaris 10, SPARC 32-bit SPARC

The Java Runtime Environment (JRE) 1.3.1, 1.4.2, and 1.5.0 by Sun Microsystems are used to test SB FIPS Java Module on the platforms above. The module will run on the equivalent JREs on various hardware and OS, while maintaining its compliance to the FIPS 140-2 Level 1 requirements. Such hardware and OS include the following:

- 8. Any other Windows Platforms,
- 9. Any other Linux Platforms,
- 10. AIX Platforms, and
- 11. HP-UX Platforms.

Thus, this validation is applicable to these platforms as well.

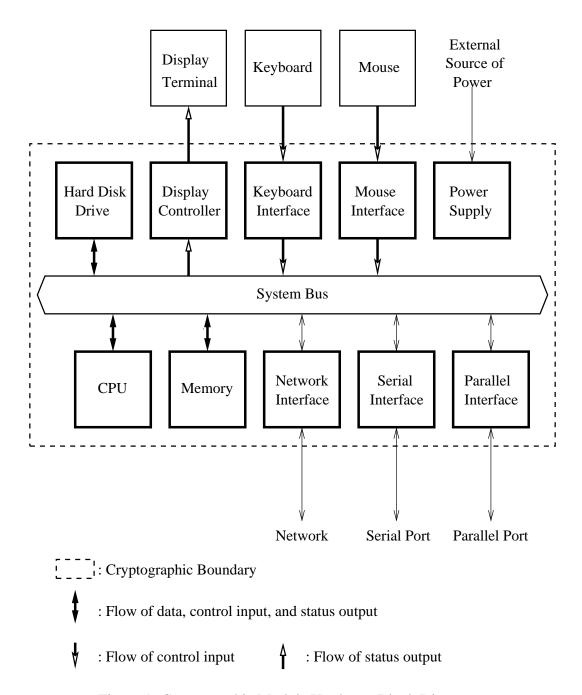

Figure 1: Cryptographic Module Hardware Block Diagram

# 2.3 Software Specifications

SB FIPS Java Module software is manufactured by Certicom Corp., providing services to the Java computer language users in the form of a Java archive (JAR). The same binary is used for all identified computer hardware and OS because the JVM underneath SB FIPS Java Module will absorb the differences of the computer hardware and OS.

The interface into SB FIPS Java Module is via Application Programmer's Interface (API) method calls. These method calls provide the interface to the cryptographic services, for which the parameters and return codes provide the control input and status output (see Figure 2).

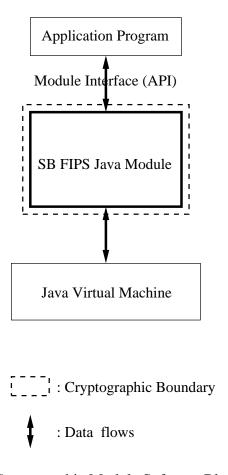

Figure 2: Cryptographic Module Software Block Diagram

# **3** Cryptographic Module Ports and Interfaces

The physical and logical interfaces are summarized in Table 1.

Table 1: Logical and Physical Interfaces

| I/O           | Logical Interface              | Physical Interface      |
|---------------|--------------------------------|-------------------------|
| Data Input    | API                            | Ethernet port           |
| Data Output   | API                            | Ethernet port           |
| Control Input | API                            | Keyboard and Mouse      |
| Status Output | Return Code                    | Display                 |
| Power Input   | Initialization Function        | The Power Supply is the |
|               | FIPSManager.activateFIPSMode() | power interface.        |

# 4 Roles, Services, and Authentication

### 4.1 Roles

SB FIPS Java Module supports Crypto Officer and User Roles, meeting FIPS 140-2 Level 1 requirements. These roles are enforced by this Security Policy. The Crypto Officer has the responsibility for installing SB FIPS Java Module (see Table 2).

In order to operate the module securely, it is the Crypto Officer and User's responsibility to confine calls to those methods that have been FIPS 140-2 Approved. Thus, in the approved mode of operation, all Roles shall confine themselves to calling FIPS Approved algorithms, as marked in Table 3.

### 4.2 Services

SB FIPS Java Module supports many cryptographic algorithms. The set of cryptographic algorithms supported by SB FIPS Java Module are given in Table 3.

The TDES, AES, SHS (SHA-1, SHA-224, SHA-256, SHA-384, and SHA-512), HMAC-SHS (HMAC-SHA-1, HMAC-SHA-224, HMAC-SHA256, HMAC-SHA-384, and HMAC-SHA-512), RNG, DSA, RSA PKCS #1, and ECDSA algorithms have been validated to comply with FIPS. SB FIPS Java Module also supports FIPS Approved key establishment techniques (key agreement and key wrapping), DH, ECDH, ECMQV, and RSA PKCS #1. In order to operate the module in compliance with FIPS, only these FIPS Approved algorithms should be used.

DES, DESX, ARC2, ARC4, MD5, MD2, and HMAC-MD5 are supported as non FIPS Approved algorithms. In order to operate the module in compliance with FIPS, these algorithms should not be used.

# 4.3 Operator Authentication

SB FIPS Java Module does not deploy authentication mechanism. The roles of Crypto Officer and User are implicitly selected by the operator.

Table 2: Roles, Services and Access

| Service             | Crypto<br>Officer | User   | Keys and CSPs    | Access       |
|---------------------|-------------------|--------|------------------|--------------|
| Installation, etc.  |                   |        |                  |              |
| Installation        | ×                 |        |                  |              |
| Uninstallation      | ×                 |        |                  |              |
| Self-Tests          | ×                 | ×      | ECDSA public key | Use          |
| Show status         | ×                 | ×      |                  |              |
| Symmetric Ciphers   |                   |        |                  |              |
| Key generation      | ×                 | ×      | AES, TDES keys   | Create, Read |
| Encrypt             | ×                 | ×      | AES, TDES keys   | Use          |
| Decrypt             | ×                 | ×      | AES, TDES keys   | Use          |
| Hash Algorithms and | d Message         | Auther | ntication        |              |
| Hashing             | ×                 | ×      |                  |              |
| Msg. Authentication | ×                 | ×      | HMAC keys        | Use          |
| Random Number Go    | eneration         |        |                  |              |
| Seeding             | ×                 | ×      | Seed             | Use          |
| Request             | ×                 | ×      |                  |              |
| Digital Signature   |                   |        |                  |              |
| Key pair generation | ×                 | ×      | RSA, DSA, ECDSA  | Create, Read |
|                     |                   |        | key pairs        |              |
| Sign                | ×                 | ×      | RSA, DSA, ECDSA  | Use          |
|                     |                   |        | private keys     |              |
| Verify              | ×                 | ×      | RSA, DSA, ECDSA  | Use          |
|                     |                   |        | public keys      |              |
| Key Agreement       |                   |        |                  |              |
| Key pair generation | ×                 | ×      | ECDH, ECMQV, DH  | Create, Read |
|                     |                   |        | key pairs        |              |
| Shared secret       | ×                 | ×      | ECDH, ECMQV, DH  | Use          |
| generation          |                   |        | key pairs        |              |
| Key Wrapping        |                   |        |                  |              |
| Key pair generation | ×                 | ×      | RSA key pairs    | Create, Read |
| Wrap                | ×                 | ×      | RSA public keys  | Use          |
| Unwrap              | ×                 | ×      | RSA private keys | Use          |

Table 3: Supported Algorithms and Standards

|                       | Algorithm                      | FIPS<br>Approved | Cert<br>Number |
|-----------------------|--------------------------------|------------------|----------------|
|                       |                                | or Allowed       | 1 (diliber     |
| Block Ciphers         | DES (ECB, CBC, CFB64, OFB64)   |                  |                |
|                       | TDES (ECB, CBC, CFB64, OFB64)  | ×                | #485           |
|                       | [FIPS 46-3]                    |                  |                |
|                       | DESX (ECB, CBC, CFB64, OFB64)  |                  |                |
|                       | AES (ECB, CBC, CFB128, OFB128, | ×                | #469           |
|                       | CTR, CCM) [FIPS 197]           |                  |                |
|                       | ARC2 (ECB, CBC, CFB64, OFB64)  |                  |                |
|                       | [RFC 2268]                     |                  |                |
| Stream Cipher         | ARC4                           |                  |                |
| <b>Hash Functions</b> | SHA-1 [FIPS 180-2]             | ×                | #537           |
|                       | SHA-224 [FIPS 180-2]           | ×                | #537           |
|                       | SHA-256 [FIPS 180-2]           | ×                | #537           |
|                       | SHA-384 [FIPS 180-2]           | ×                | #537           |
|                       | SHA-512 [FIPS 180-2]           | ×                | #537           |
|                       | MD5 [RFC 1321]                 |                  |                |
|                       | MD2 [RFC 1115]                 |                  |                |
| Message               | HMAC-SHA-1 [FIPS 198]          | ×                | #227           |
| Authentication        | HMAC-SHA-224 [FIPS 198]        | ×                | #227           |
|                       | HMAC-SHA-256 [FIPS 198]        | ×                | #227           |
|                       | HMAC-SHA-384 [FIPS 198]        | ×                | #227           |
|                       | HMAC-SHA-512 [FIPS 198]        | ×                | #227           |
|                       | HMAC-MD5 [RFC 2104]            |                  |                |
| RNG                   | ANSI X9.62 RNG [ANSI X9.62]    | ×                | #254           |
| Digital               | DSS [FIPS 186-2]               | ×                | #193           |
| Signature             | ECDSA [FIPS 186-2, ANSI X9.62] | ×                | #41            |
|                       | RSA PKCS1-v1_5 [PKCS #1 v2.1]  | ×                | #191           |
| Key Agreement         | DH [ANSI X9.42]                | ×                |                |
|                       | ECDH [ANSI X9.63]              | ×                |                |
|                       | ECMQV [ANSI X9.63]             | ×                |                |
| Key Wrapping          | RSA PKCS1-v1_5 [PKCS #1 v2.1]  | ×                |                |
|                       | RSA OAEP [PKCS #1 v2.1]        | ×                |                |

## **5** Finite State Model

The Finite State model contains the following states:

- Installed/Uninitialized
- Initialized
- Self-Test
- Idle
- Crypto Officer/User
- Error

The following is the important features of the state transition:

- 1. When the module is installed by the Crypto Officer, the module is in the Installed/Uninitialized state.
- 2. When the initialization command is applied to the module, i.e., the module is loaded on the memory, turning to the Initialization state. Then, it transits to the Self-Test state automatically, running the Power-up Tests. While in the Self-Test state, all data output via the data output interface is prohibited. On success the module enters Idle; on failure the module enters Error and the module is disabled. From the Error state the Crypto Officer may need to re-install to attempt correction.
- 3. From the Idle state (which is only entered if Self-Tests have succeeded), the module can transit to the Crypto Officer/User state when an API method is called.
- 4. When the API method has completed successfully, the state transits back to Idle.
- 5. If the Conditional Test (Continuous RNG Test or Pair-wise Consistency Test) fails, the state transits to Error and the module is disabled.
- 6. When On-demand Self-Test is executed, the module enters the Self-Test state. While in the Self-Test state, all data output via the data output interface is prohibited. On success the module enters Idle; on failure the module enters Error and the module is disabled.

| 7. When the de-initialization command is executed, the module goes back to the Installed/Uninitialized state. |
|----------------------------------------------------------------------------------------------------|
|                                                                                                    |
|                                                                                                    |
|                                                                                                    |
|                                                                                                    |
|                                                                                                    |
|                                                                                                    |
|                                                                                                    |
|                                                                                                    |
|                                                                                                    |
|                                                                                                    |

# Physical Security

Physical security is not applicable to this software module at Level 1 Security.

# 7 Operational Environment

This module is to be run in single user mode on the target operating system. For an operating system such as UNIX, Linux or Windows, it must be configured to run in single user mode.

# 8 Cryptographic Key Management

SB FIPS Java Module provides the underlying method to support FIPS 140-2 Level 1 key management. The user will select FIPS Approved algorithms and will handle keys with appropriate care to build up a system that complies with FIPS 140-2. It is the Crypto Officer and User's responsibility to select FIPS 140-2 validated algorithms (see Table 3).

# 8.1 Key Generation

SB FIPS Module provides FIPS 140-2 compliant key generation. The underlying random number generation uses a FIPS Approved method, the ANSI X9.62 RNG [4].

## 8.2 Key Establishment

SB FIPS Java Module provides the following FIPS allowed key establishment techniques [5]:

- 1. Diffie-Hellman (DH)
- 2. EC Diffie-Hellman (ECDH)
- 3. ECMQV
- 4. RSA PKCS1-v1\_5
- 5. RSA OAEP

The RSA key wrapping techniques above are based on the PKCS #1 v2.1 standard, and are used to transport keys.

The ECDH and ECMQV key agreement technique implementations support elliptic curve sizes from 160 bits to above 512 bits that provide between 80 and 256 bits of security strength. The DH key agreement technique implementation supports modulus sizes from 512 bits to 15360 bits that provide between 56 and 256 bits of security strength, where 1024 bits and above must be used to provide minimum of 80 bits of security. The RSA implementation supports modulus sizes from 512 bits to 15360 bits that provide between 56 and 256 bits of security strength, where 1024 bits and above must be used to provide minimum of 80 bits of security.

It is users responsibility to ensure that the appropriate key establishment techniques are applied to the appropriate keys.

## 8.3 Key Entry and Output

It is not allowed to import or export keys, including a seed key, and other security sensitive information outside of physical boundary in plaintext format. For key entry and export, users must ensure to deploy appropriate encryption method using FIPS Approved encryption algorithms in SB FIPS Java Module or any other FIPS validated cryptographic module.

# 8.4 Key Storage

SB FIPS Java Module is a low-level cryptographic toolkit, and as such does not provide key storage.

## 8.5 Zeroization of Keys

SB FIPS Java Module provides a zeroizable interface which implements a zeroization method. Zeroization of all keys and CSPs are performed in the finalizing method of the objects; JVM executes the finalizing methods every time it operates garbage collection. Also, a zeroization class is provided, where it will invoke the zeroize method when given an object that implements the zeroizable interface.

## 9 Self-Tests

## 9.1 Power-up Tests

### 9.1.1 Tests upon Power-up

Self-Tests are initiated automatically by the module at start-up. The following tests are applied:

#### 1. Known Answer Tests (KATs):

KATs are performed on TDES, AES, SHS (via HMAC-SHS), HMAC-SHS, RNG, and RSA PKCS #1 v1.5 Signature Algorithm. For DSA and ECDSA, Pair-wise Consistency Test is used.

#### 2. Software Integrity Test:

The software integrity test deploys ECDSA signature validation to verify the integrity of the module.

#### 9.1.2 On-Demand Self-Tests

On-demand self tests may be invoked by the Cryptographic Officer or User by invoking a method, which is described in the Crypto Officer And User Guide in Appendix A.

#### 9.2 Conditional Tests

The Continuous RNG Test is executed on all RNG generated data, examining the first 160 bits of each requested random generation for repetition. This ensures that the RNG is not stuck at any constant value.

Also, upon each generation of a RSA, DSA, or ECDSA key pair, the generated key pair is tested of their correctness by generating a signature and verifying the signature on a given message as a Pair-wise Consistency Test.

#### 9.3 Failure of Self-Tests

Failure of the Self-Tests places the cryptographic module in the Error state, wherein no cryptographic operations can be performed. If any Self-Test fails, the cryptographic module will output error code.

# 10 Design Assurance

## **10.1** Configuration Management

A configuration management system for the cryptographic module is employed and has been described in a document to the certifying lab. It uses the Concurrent Versioning System (CVS) to track the configurations.

## 10.2 Delivery and Operation

Please refer to Section A.1 of Crypto Officer And User Guide in Appendix A to review the steps necessary for the secure installation and initialization of the cryptographic module.

## 10.3 Development

Detailed design information and procedures have been described in documentation submitted to the certifying laboratory.

This toolkit is designed and developed using high level language Java for Java users.

Development for the cryptographic module is carried out in a multi-platform environment. Certicom is using the CVS revision control system to control revisions. Development of new versions and major features are performed on a branch of the software, and these branches merged back into the trunk after testing and review, but the branch is maintained to perform post-release maintenance.

Releases are tested first in engineering (via an automated daily procedure, the daily build). They are then committed to the product candidate repository. These releases are then sent to the QA department which must run its own tests before they move them into the product branch. Only QA can move candidates into products.

#### **10.4** Guidance Documents

Crypto Officer Guide and User Guide are provided in Appendix A. This appendix outlines the operations for Crypto Officer and User to ensure the security of the module.

# 11 Mitigation of Other Attacks

SB FIPS Java Module implements mitigation of the following attacks:

- 1. Timing attack on RSA
- 2. Attack on biased private key of DSA

## 11.1 Timing Attack on RSA

When employing Montgomery computations, timing effects allow an attacker to tell when the base of exponentiation is near the secret modulus. This leaks information concerning the secret modulus.

In order to mitigate this attack, the following is executed: The bases of exponentiation are randomized by a novel technique that requires no inversion to remove (unlike other blinding methods e.g. BSAFE Crypto-C User Manual v 4.2).

Note that Remote Timing Attacks are Practical:

http://crypto.stanford.edu/ dabo/papers/ssl-timing.pdf

# 11.2 Attack on Biased Private Key of DSA

The standards for choosing ephemeral values in El-Gamal type signatures introduce a slight bias. Means to exploit these biases were presented to ANSI by D. Bleichenbacher.

In order to mitigate this attack, the following is executed: The bias in the RNG is reduced to levels which are far below the Bleichenbacher attack threshold.

Change Notice 1 of FIPS 186-2 is published to mitigate this attack:

http://csrc.nist.gov/CryptoToolkit/tkdigsigs.html

# A Crypto Officer And User Guide

### A.1 Installation

In order to carry out a secure installation of SB FIPS Java Module, the Crypto Officer must follow the procedure described in this section.

#### A.1.1 Installing

The Crypto Officer is responsible for the installation of SB FIPS Java Module. Only the Crypto Officer is allowed to install the product. The Crypto Officer must have administrative privileges on the computer.

Place EccpressoFIPS. jar, EccpressoFIPSJca. jar, and EccpressoJDK15SECC. jar files in CLASSPATH or as an installed extension. Note that EccpressoFIPS. jar is the cryptographic module.

#### A.1.2 Uninstalling

Remove the jar files from the computer hardware.

#### A.2 Commands

#### A.2.1 Initialization

```
FIPSManager.activateFIPSMode()
```

This method runs a series of Self-Tests on the module. These tests examine the integrity of the shared object, and the correct operation of the cryptographic algorithms. If these tests are successful, the module will be enabled.

#### A.2.2 Deinitialization

FIPSManager.deactivateFIPSMode()

This method de-initializes the module.

#### A.2.3 Self-Tests

```
FIPSManager.runSelfTests()
```

This method runs a series of Self-Tests, and returns true if the tests are successful. These tests examine the integrity of the shared object, and the correct

operation of the cryptographic algorithms. If these tests fail, the module will be disabled. Section A.3 of this document describes how to recover from the disabled state.

#### A.2.4 Show Status

Status can be found by calling FIPSManager.isFIPSMode() and FIPS-Manager.requestCryptoOperation(). If both methods return true, the module is in the Idle state.

### A.3 When Module is Disabled

When SB FIPS Java Module becomes disabled, attempt to bring the module back to the Installed state by calling the deinitialization method, and then to initialize the module using the initialization method. If the initialization is successful, the module is recovered. If this attempt fails, uninstall the module and re-install it. If the module is initialized successfully by this re-installation, the recovery is successful. If this recovery attempt fails, it indicates a fatal error. Please contact Certicom Support immediately.